# Cheatography

## my python cheat sheet-ling Cheat Sheet by [linqling](http://www.cheatography.com/linqling/) via [cheatography.com/25809/cs/6940/](http://www.cheatography.com/linqling/cheat-sheets/my-python-cheat-sheet-ling)

# **vocaburary**

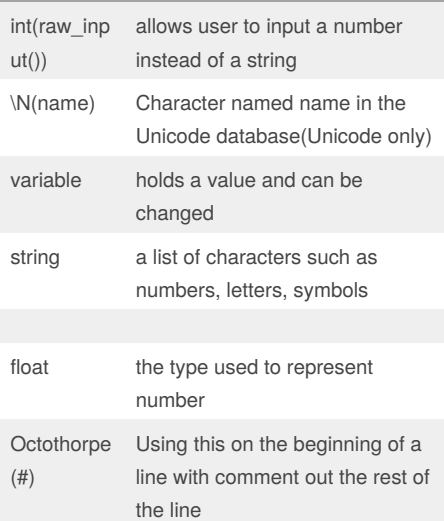

## **Multiplication and Exponents**

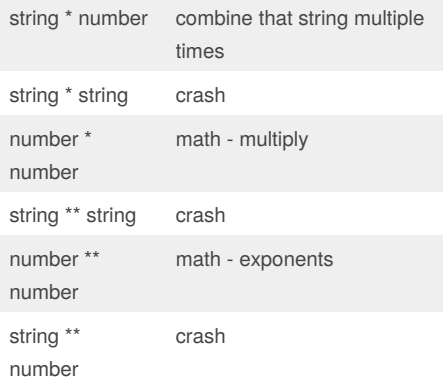

#### By **linqling**

[cheatography.com/linqling/](http://www.cheatography.com/linqling/)

## **Python Comparison Operators**

- <> If values of two operands are not equal, then condition becomes true.
- > If the value of left operand is greater than the value of right operand, then condition becomes true.
- == If the values of two operands are equal, then the condition becomes true.
- < If the value of left operand is less than the value of right operand, then condition becomes true.

#### **function**

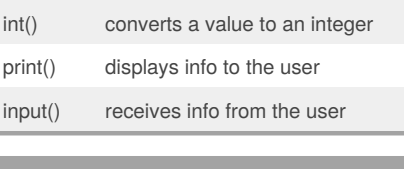

#### **code**

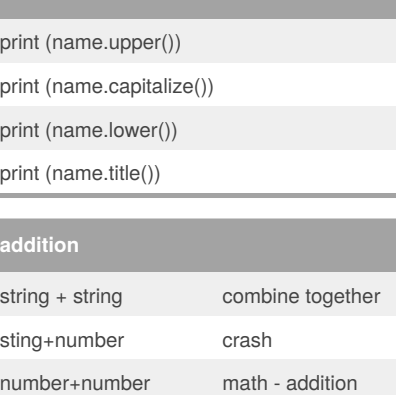

Published 4th February, 2016. Last updated 7th March, 2016.

Page 1 of 1.

## **example**

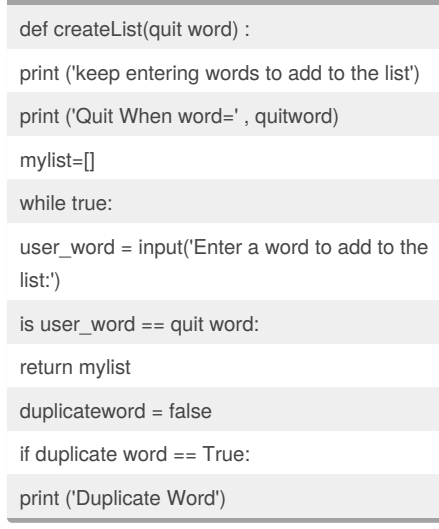

Sponsored by **Readability-Score.com** Measure your website readability! <https://readability-score.com>